## **(A) CONOSCENZA TERMINOLOGICA**

## **Dare una breve descrizione dei termini introdotti:**

- Programma
- Programma sorgente
- Programma oggetto
- Programma eseguibile
- **Istruzione**
- Libreria
- **Costante**
- Variabile
- **Espressione**
- Commento
- Compilatore
- **Linker**
- Sequenze di escape

#### **(B) CONOSCENZA E COMPETENZA**

# **Rispondere alle seguenti domande producendo anche qualche esempio**

*Conoscenza* 

- 1. Quali sono i *tipi di variabili e costanti* che è possibile dichiarare ed utilizzare?
- 2. Quali sono le *istruzioni semplici*?
- 3. A cosa servono i *commenti*?
- 4. A cosa serve il *processo di compilazione*?
- *5.* A cosa serve il *link*?
- 6. Quali sono i passi dell'attività di *sviluppo software*?

#### *Competenza*

- 1. Qual è la *struttura di un programma C++*?
- 2. Come si dichiarano *variabili* e *costanti* dei vari tipi?
- 3. Qual è la sintassi dei *commenti*?
- 4. Qual è la sequenza di passi per ottenere il *programma eseguibile*?
- 5. A cosa serve la libreria **iostream**

### **(C) ESERCIZI DI COMPRENSIONE**

- 1. Un programma elabora dati che possono essere contenuti in ………., ……….. o ………….. I tipi di dato utilizzabili sono ……., per i numeri interi, …….., per i numeri razionali, ……., per i dati di tipo carattere, ………… per le stringhe e ……… per i dati di tipo logico.
- 2. Le istruzioni semplici sono ………., che serve ad acquisire i dati da input, ………., che serve a visualizzare i dati a video e ……… . e ………. che serve durante l'elaborazione.
- 3. Per ciascuno dei dati elencati indicarne il tipo di variabile più opportuno:

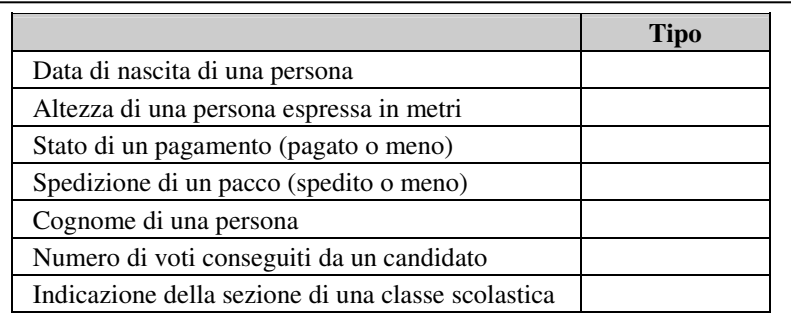

4. Nel seguente listato in C++, individuare e completare le parti mancanti indicate con i puntini e scrivere nel riquadro il problema che il programma risolve.

```
/* HelloWorld.cpp */ 
#include <……….> 
#include <……….> 
using namespace ……;
int main() 
{ 
   /* Questo e' un esempio di commento in C++*/ 
   cout<<"Hello world!"<<……; 
   system("Pause"); 
   return 0;
```
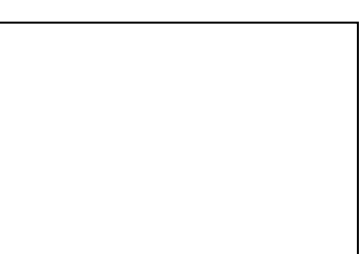

- }
- 5. Nel seguente listato in C++, individuare e completare le parti mancanti indicate con i puntini e scrivere nel riquadro il problema che il programma risolve.

```
/* StampaEta.cpp */ 
# include <iostream> 
using namespace std; 
int .........() 
{ 
     int ........; /* variabile intera */ 
     eta = 36:
     cout<<"La mia eta' e' di "<<eta<<" anni"<<endl;
     system("………"); 
     return 0;
```
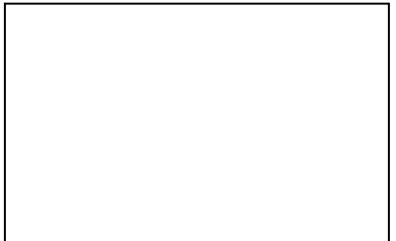

```
}
```
6. Nei seguenti frammenti di listato in C++, individuare e completare le parti mancanti indicate con i puntini e e scrivere nel riquadro il problema che il programma risolve

```
a. /* Pitagora.cpp */
   #include <iostream> 
   #include <math.h> 
   using namespace std; 
   int main() 
   { 
      ……… a, b, p, c; 
      cout<<"Primo valore: "; 
      …..>>a; 
      cout<<"Secondo valore: "; 
      …..>>b;
      c=sqrt (pow(a, 2)+ pow(b, 2));
      p=……..; 
     cout << p = \degree << p << endl;
      system("Pause");
      return 0; 
   } 
b. /* StampaDati1.cpp */ 
   # include <iostream> 
   using namespace std; 
   int main() 
   { 
      …… a, b, c; 
     a=3;
     b=a+1;
```
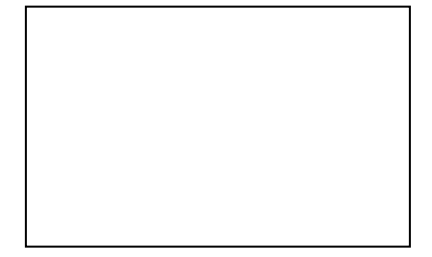

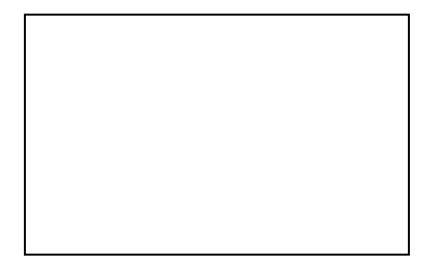

```
c=a+b;
      a=b+c; 
      cout<<"a = "<<a<<" b = "<<b<<" c = "<<c<<endl; 
      system("……"); 
      ……. 0; 
   } 
c. /* StampaDati2.cpp */ 
   #include <iostream> 
   using ……….. std; 
   int main() 
   { 
      int a, b, c; 
     a=5;
     a=4+3:
     b=a/2;
      c=a % b; 
     cout<<"a = "<<a<<" b = "<<b<<" c = "<<<<......;
      ………("pause"); 
      return 0; 
   }
d. /* StampaDati3.cpp */ 
   #include <iostream> 
   using namespace std;
   int main() 
   { 
     int a, b, c; 
     a=6.5/5;
     b=3*a+1;
      c=a*b-a; 
     a=c-1:
     .......<<"a = "<<a<<" b = "<<br/><<br/>kb<<" c = "<<c<<......;
      system ("pause"); 
      return 0; 
   }
```
#### **(D) ESERCIZI DI APPLICAZIONE**

1. **Esercizio risolto**. Scrivere un programma che calcoli e stampi la somma di due valori interi.

*Fase 1 - Analisi del problema Analisi del testo*  Per risolvere il problema servono due variabili *a* e *b* per l'input ed una terza variabile *c*, che servirà a contenere la somma e a stamparla. Le variabili sono tutte intere. *Analisi delle specifiche di Ingresso/Uscita* 

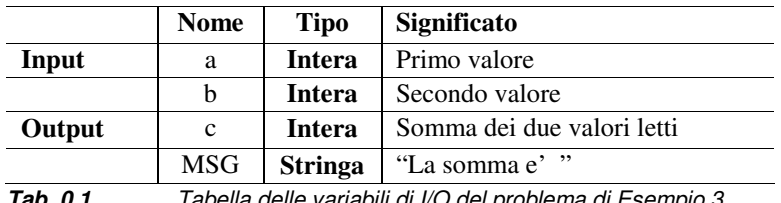

**Tab. 0.1** Tabella delle variabili di I/O del problema di Esempio 3

```
Fase 2 - Algoritmo 
Algoritmo Somma
Costante MSG "La somma e' " 
Inizio
   Leggi (a); 
   Leggi (b); 
   c = a + b;Stampa (MSG, c); 
Fine
Fase 3 – Codifica 
/* somma2.cpp */ 
#include <iostream> 
using namespace std; 
int main() 
{ 
int a,b,c; 
cout<<"Primo valore: ";
cin>>a; 
cout << "Secondo valore: ";
cin>>b; 
c=a+b; //calcolo della somma 
cout<<"\nLa somma e' " <<c<<endl;
system("Pause"); 
return 0; 
}
```
2. **Esercizio risolto**. Letto da input un numero reale esprimente una misura di temperatura espressa in °C (gradi centigradi), convertirla in °K (gradi Kelvin).

*Fase 1 - Analisi del problema* 

*Analisi del testo* 

Per risolvere il problema serve una variabile *gradic* per acquisire la temperatura in gradi centigradi ed una variabile *gradik* che conterrà la sua conversione in gradi Kelvin. La relazione che lega le due unità di misura è:

```
\mathrm{P}K = \mathrm{P}C + 273.16
```
I valori delle due variabili sono assunti reali. *Analisi delle specifiche di Ingresso/Uscita* 

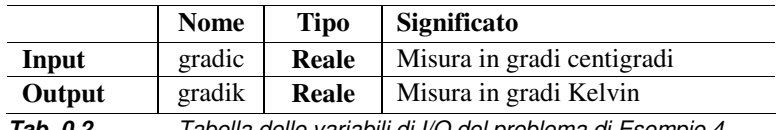

**Tab. 0.2** Tabella delle variabili di I/O del problema di Esempio 4

*Fase 2 - Algoritmo*  **Algoritmo** ConversioneTemperatura **Reale** gradic, gradik;; **Inizio Leggi** (gradic); gradik=gradic + 273.16; **Stampa** (gradik);

*M.Malatesta 05/10/2011* 

## **Fine**

```
Fase 3 - Codifica 
/* ConversioneTemperatura.cpp */ 
# include <iostream> 
#include <cstdlib> 
using namespace std; 
int main() 
{ 
  float gradic, gradik; 
  cout<<"Immetti la misura espressa in °C: "; 
  cin>>gradic; 
 gradik = gradic + 273.16; cout<<gradic<<" corrispondono a "<<gradik<<" gradi Kelvin"<<endl; 
  system("Pause"); 
  return 0; 
}
```
3. Scrivere un programma che stampi le frasi

# Prima linea Seconda linea Terza linea

- 4. Scrivere un programma che tramite le coordinate intere di due punti del piano, calcoli le coordinate del punto medio del segmento che li unisce.
- 5. In un referendum si hanno i seguenti dati:
	- a. Numero degli iscritti a votare
	- b. Numero dei votanti
	- c. Numero dei SI'
	- d. Numero dei NO
- 6. Scrivere un programma che riproduca i risultati raccolti, stampando la percentuale dei votanti rispetto al totale degli iscritti e le percentuali dei SI' e dei NO rispetto al numero dei votanti.
- 7. Fornire un metodo di calcolo per la resistenza equivalente Req di un circuito formato da due resistenze R1 ed R2, connesse prima in parallelo e poi in serie.
- 8. Dato un cubo di lato L, calcolare la misura della lunghezza della sua diagonale, l'area totale ed il volume, rappresentando i risultati con 3 cifre decimali..
- 9. Dati 3 numeri reali, calcolarne la media aritmetica, geometrica ed armonica.
- 10. Data una misura di tempo espressa in ore (H), minuti (M) e secondi (S), convertirla interamente in secondi.
- 11. Determinare la superficie esterna di una costruzione formata da un parallelepipedo rettangolo a base quadrata di lato L, sormontato da una piramide di uguale base ed altezza H. L'altezza complessiva della costruzione sia A.
- 12. In un trapezio isoscele ABCD la diagonale d è perpendicolare al lato obliquo, la base maggiore è AB ed il rapporto tra la base maggiore e la minore è R. Determinare perimetro e area del trapezio.
- 13. Si fondono 10 monete di uguale diametro D in un'unica moneta gigante, avente lo stesso spessore delle monete di partenza. Calcolare il diametro D' della nuova moneta.
- 14. Calcolare l'interesse finale su un capitale C depositato in banca per 3 anni, sapendo che nel primo anno l'interesse e l'11%, nel secondo e' il 12% e nel terzo e' il 13%. Si supponga che nei 3 anni non avvengano prelievi.
- 15. Scrivere un programma Doppio che calcoli il doppio di un valore passato come argomento.
- 16. Scrivere un'applicazione che, dati 3 interi, passati da linea di comando, calcoli e stampi la loro media aritmetica.
- 17. Scrivere un programma che calcoli il valore della funzione  $y=a*x+b$ , in corrispondenza a determinati valori di a, b ed x , immessi da input.
- 18. Scrivere un programma che calcoli e visualizzi le seguenti espressioni:<br> $a = ZERO abs(x)$   $b = TOP abs(y);$   $c = a$

 $a = ZERO - abs(x)$  b = TOP – abs(y); c = a \* b;

con ZERO costante di valore 0 e TOP costante di valore 100. (La funzione abs(x) calcola il valore assoluto di x).